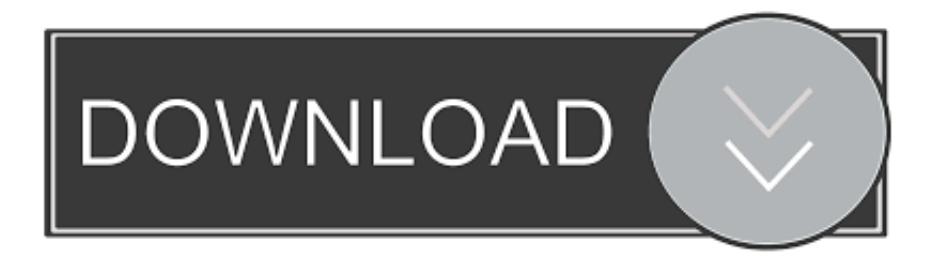

## [Projector Keystone Correction Software Mac](https://fancli.com/1uaqij)

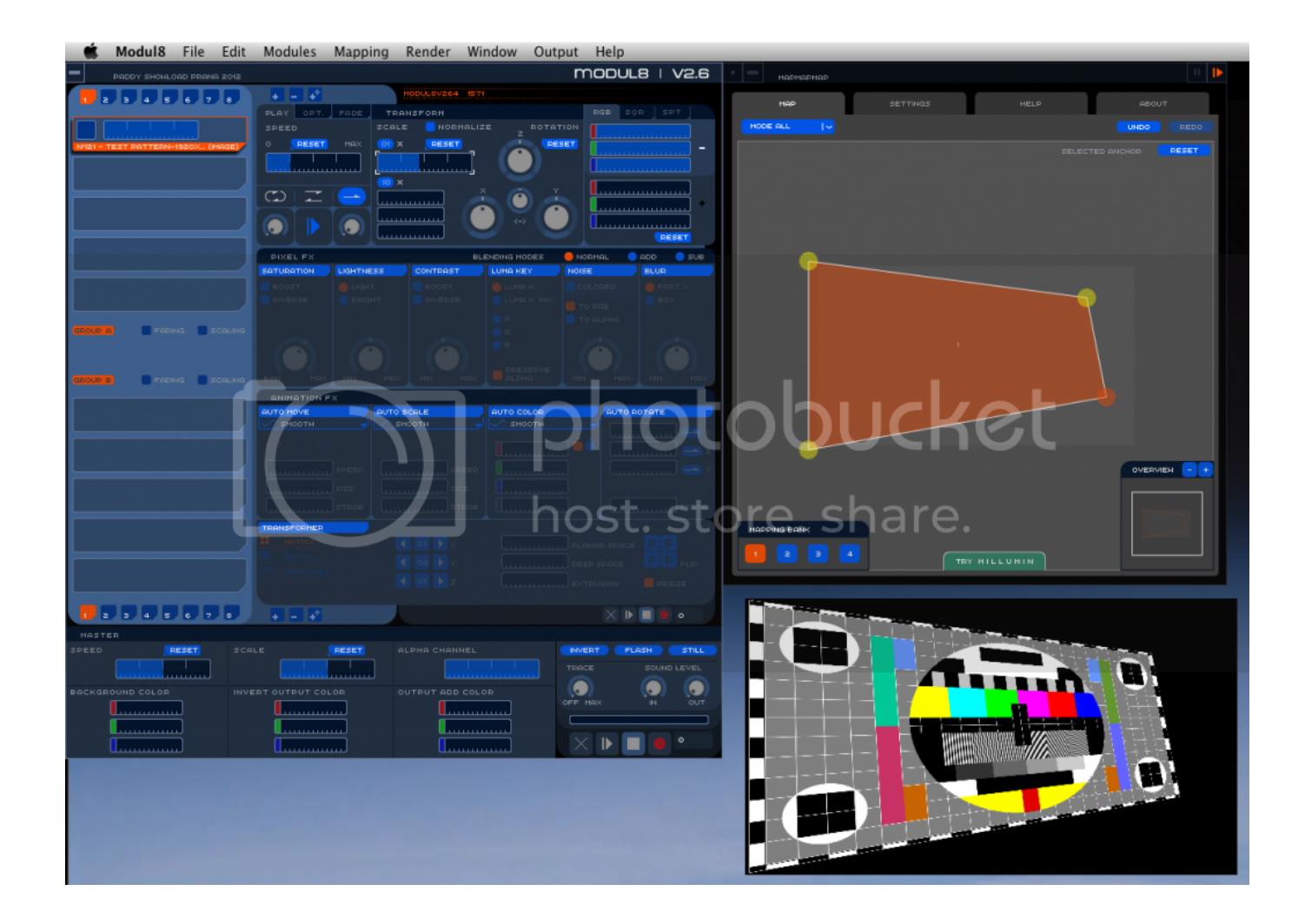

[Projector Keystone Correction Software Mac](https://fancli.com/1uaqij)

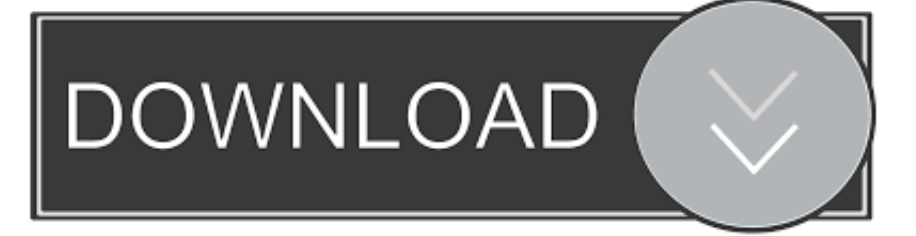

The projector likewise features ceiling projection, Keystone correction, and rear estimate for the simple video screen.. Sep 27, 2019 The moderator gadget management software application and network connection allow teachers to share work concurrently from multiple tools wirelessly.

1. projector keystone correction software

## **projector keystone correction software**

projector keystone correction software [Niu Welcomes Akron For Mac](https://inspiring-beaver-868a2c.netlify.app/Niu-Welcomes-Akron-For-Mac.pdf)

## [Auto Tune Pro Low Latency Mode](http://vueloenv.com.ar/beta/patagonia-nativa/sites/default/files/webform/whytlnav87.pdf)

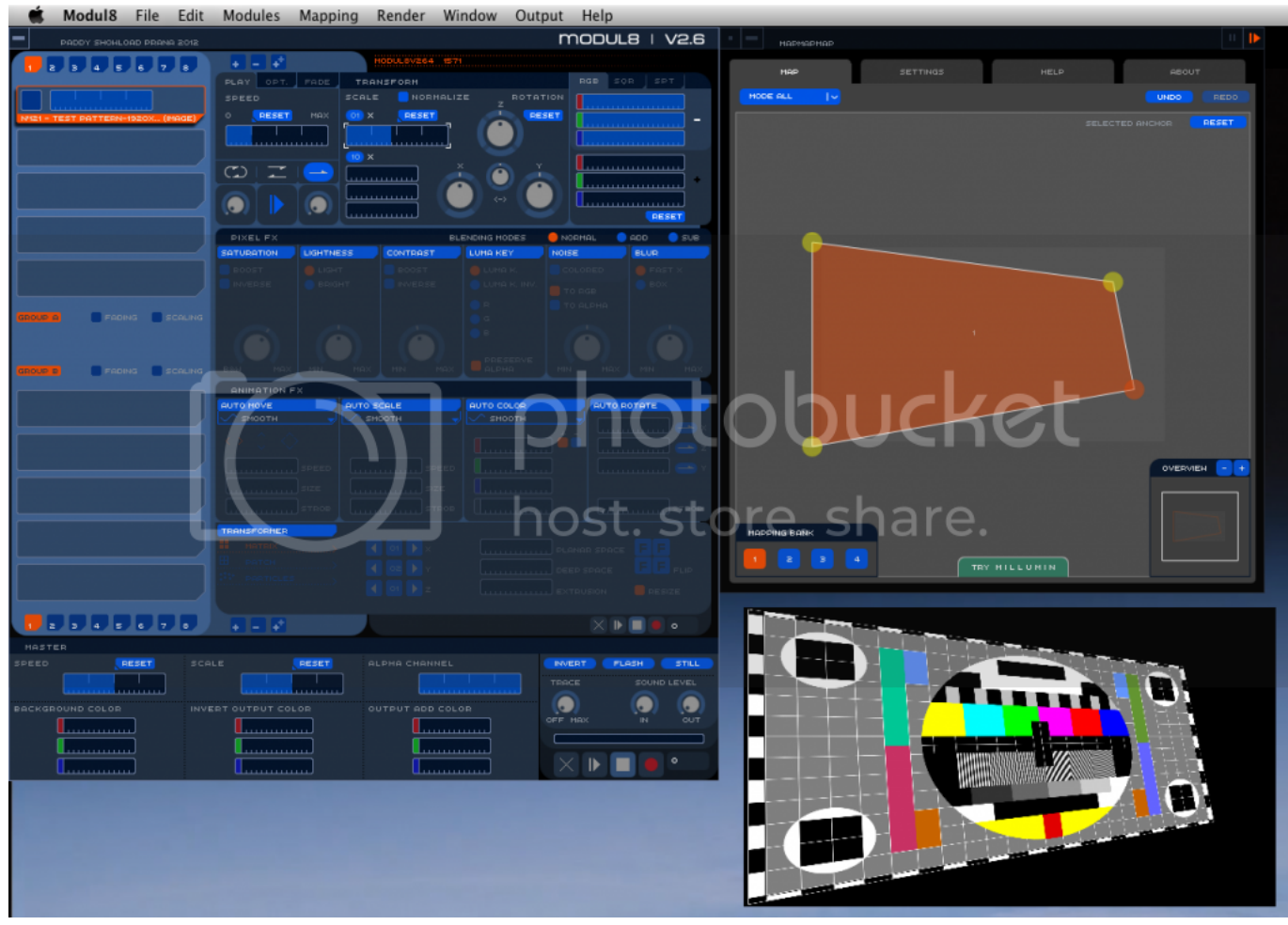

[Lbp 2900 Driver For Mac](https://condescending-shannon-15391c.netlify.app/Lbp-2900-Driver-For-Mac)

[how to pimp out emacs for mac](https://css.instructure.com/eportfolios/171/How_To_Pimp_Out_Emacs_For_Mac/How_To_Pimp_Out_Emacs_For_Mac) [Mac Os X For Android](https://kumu.io/diclurono/install-mac-os-x-for-android)

[Download Ebay App For Mac](https://hub.docker.com/r/rioclipbihast/download-ebay-app-for-mac)

773a7aa168 [Ares Music Download For Mac](https://tender-roentgen-537b45.netlify.app/Ares-Music-Download-For-Mac.pdf)

773a7aa168

[Unduh 24k Magic Bruno Mars Director Full Hd Album](https://sumpriratu.substack.com/p/unduh-24k-magic-bruno-mars-director)